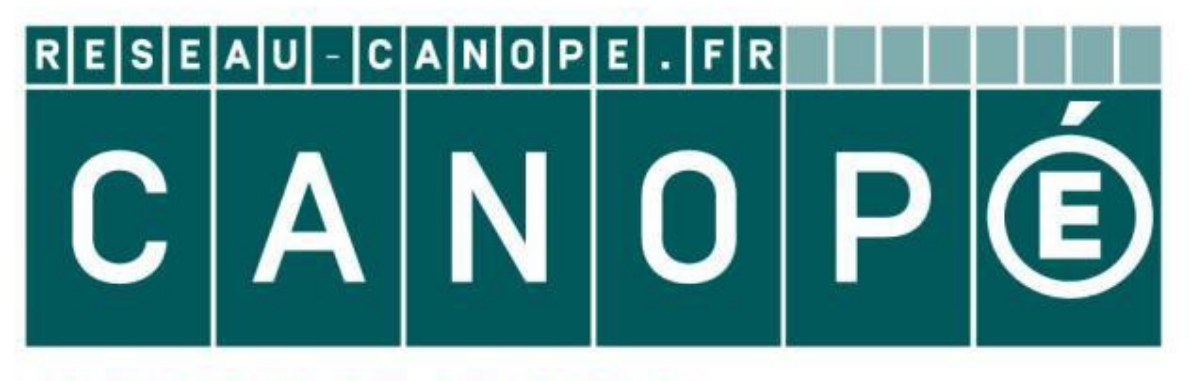

# **LE RÉSEAU DE CRÉATION** ET D'ACCOMPAGNEMENT PÉDAGOGIQUES

**Ce document a été mis en ligne par le Réseau Canopé pour la Base Nationale des Sujets d'Examens de l'enseignementprofessionnel.**

**Ce fichier numérique ne peut être reproduit, représenté, adapté ou traduit sans autorisation.**

# BREVET DE TECHNICIEN SUPERIEUR ETUDES ET ECONOMIE DE LA CONSTRUCTION

# **Matériel autorisé :**  Résidence de la Canadian de la Canadian de la Canadian de la Canadian de la Canadian de la Canadian de la Canadian de la Canadian de la Canadian de la Canadian de la Canadian de la Canadian de la Canadian de la Canadian de

EPREUVE E4 ECONOMIE DE LA CONSTRUCTION Sous épreuve U.42 ECONOMIE DE LA CONSTRUCTION EN ENTREPRISE

### SESSION 2017

\_\_\_\_\_\_

**Documents réponses Pages** 7 et 8

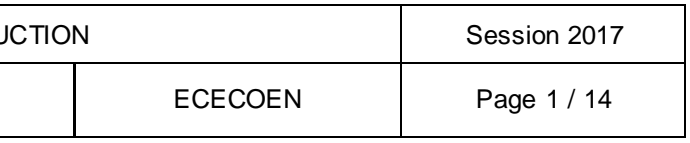

Durée 4 heures Coefficient 3

\_\_\_\_\_\_

Toutes les calculatrices de poche y compris les calculatrices programmables, alphanumériques ou à écran graphique à condition que leur fonctionnement soit autonome et qu'il ne soit pas fait usage d'imprimante (Circulaire n°99-186, 16/11/1999).

### **Documents à rendre avec la copie :**

Dès que le sujet vous est remis, assurez-vous qu'il est complet. Le sujet se compose de 14 pages, numérotées de 1/14 à 14/14.

### BTS ETUDES ET ECONOMIE DE LA CONSTRU

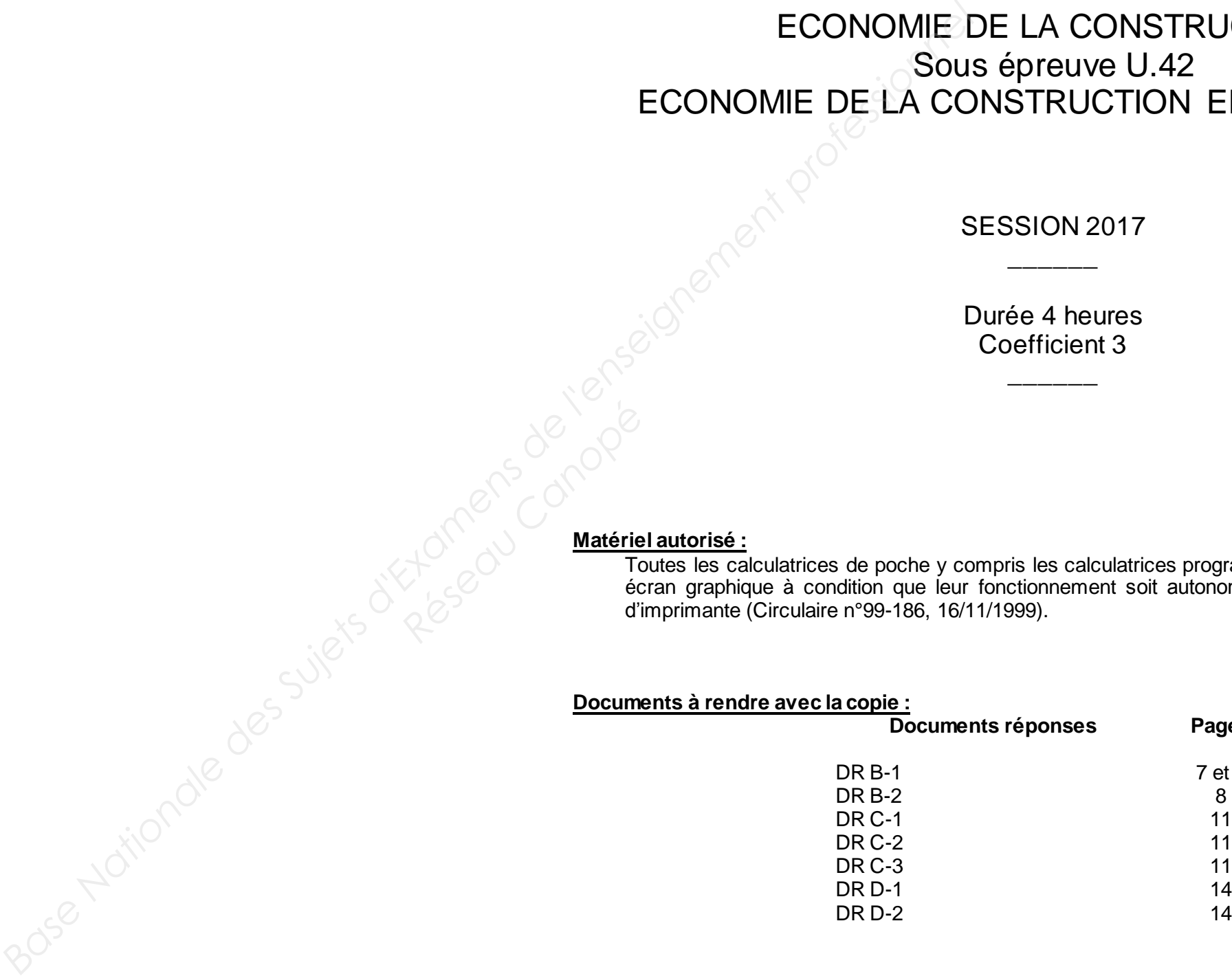

# **PRESENTATION de l'épreuve :**

### **Savoirs technologiques associés :**

Environnement économique et gestion de l'entreprise Cadre juridique de la construction Estimations prévisionnelles Etude des coûts et offres de prix Planification et gestion financière

Le travail sera remis respectivement pour chaque partie dans une chemise portant le nom de la partie traitée. **Réseau Canopée**<br> **Réseau Canopée Canopée**<br> **Réseau Canopée Canopée Canopée**<br> **Réseau Canopée Canopée Canopée**<br>
<br> **Réseau Canopée Canopée Canopée Canopée Canopée**<br>
Pes

### **Conseils aux candidats :**

N.B. : Toutes les parties sont indépendantes.

### **Rendu des copies :**

Une partie non traitée sera représentée par une chemise sur laquelle sera indiquée en première page « non traitée ».

Les documents réponses (DR) seront obligatoirement joints avec si nécessaire, la mention «non traitée».

L'ensemble sera regroupé dans une chemise générale.

La numérotation commencera à la page 1 de la chemise générale notée 1/n et se terminera à la dernière page de la partie 4 notée n/n.

N.B. : Il est interdit de remettre des documents extraits du sujet qui ne sont pas des documents réponses (DR). Les documents réponses à rendre obligatoirement même s'ils sont non traités sont les pages : 7 ; 8 ; 11 et 14.

### **Recommandations :**

La qualité de rédaction devra être soignée. Les calculs devront être clairs et justifiés.

# **PRESENTATION de l'opération :**

### **Contexte :**

Le marché est privé.

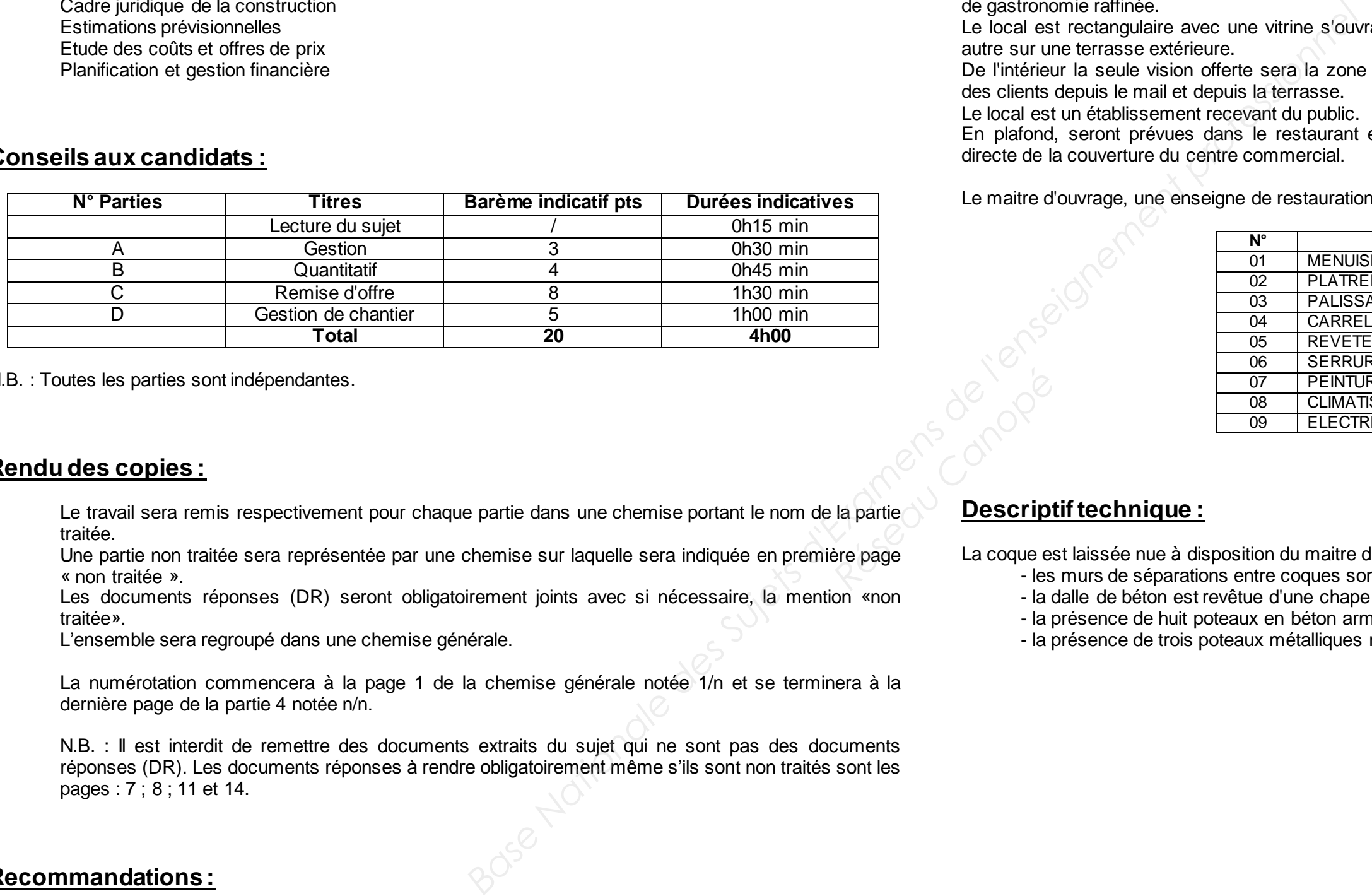

Il s'agit de l'aménagement d'une coque neuve au dernier niveau d'un centre commercial neuf en un restaurant de gastronomie raffinée. Le local est rectangulaire avec une vitrine s'ouvrant sur la circulation intérieure du centre commercial et une autre sur une terrasse extérieure. De l'intérieur la seule vision offerte sera la zone restauration, les volumes annexes seront masqués à la vue

des clients depuis le mail et depuis la terrasse.

Le local est un établissement recevant du public.

En plafond, seront prévues dans le restaurant en partie courante, des baffles acoustiques coupant la vue directe de la couverture du centre commercial.

Le maitre d'ouvrage, une enseigne de restauration réputée lance un appel d'offres décomposé en lots :

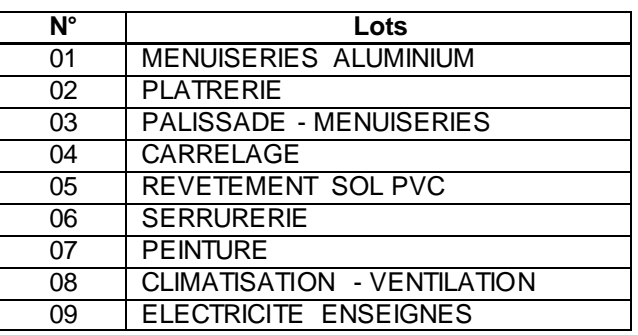

### **Descriptif technique :**

La coque est laissée nue à disposition du maitre d'ouvrage, excepté :

- les murs de séparations entre coques sont faits en BBM laissés brut ;
- la dalle de béton est revêtue d'une chape ;
- la présence de huit poteaux en béton armé prêts à peindre de 0,50x0,50 m ;
- la présence de trois poteaux métalliques nus de 390 mm prêts à peindre.

BTS ETUDES ET ECONOMIE DE LA CONS

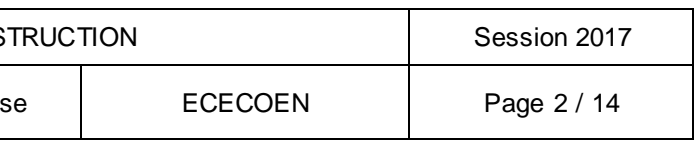

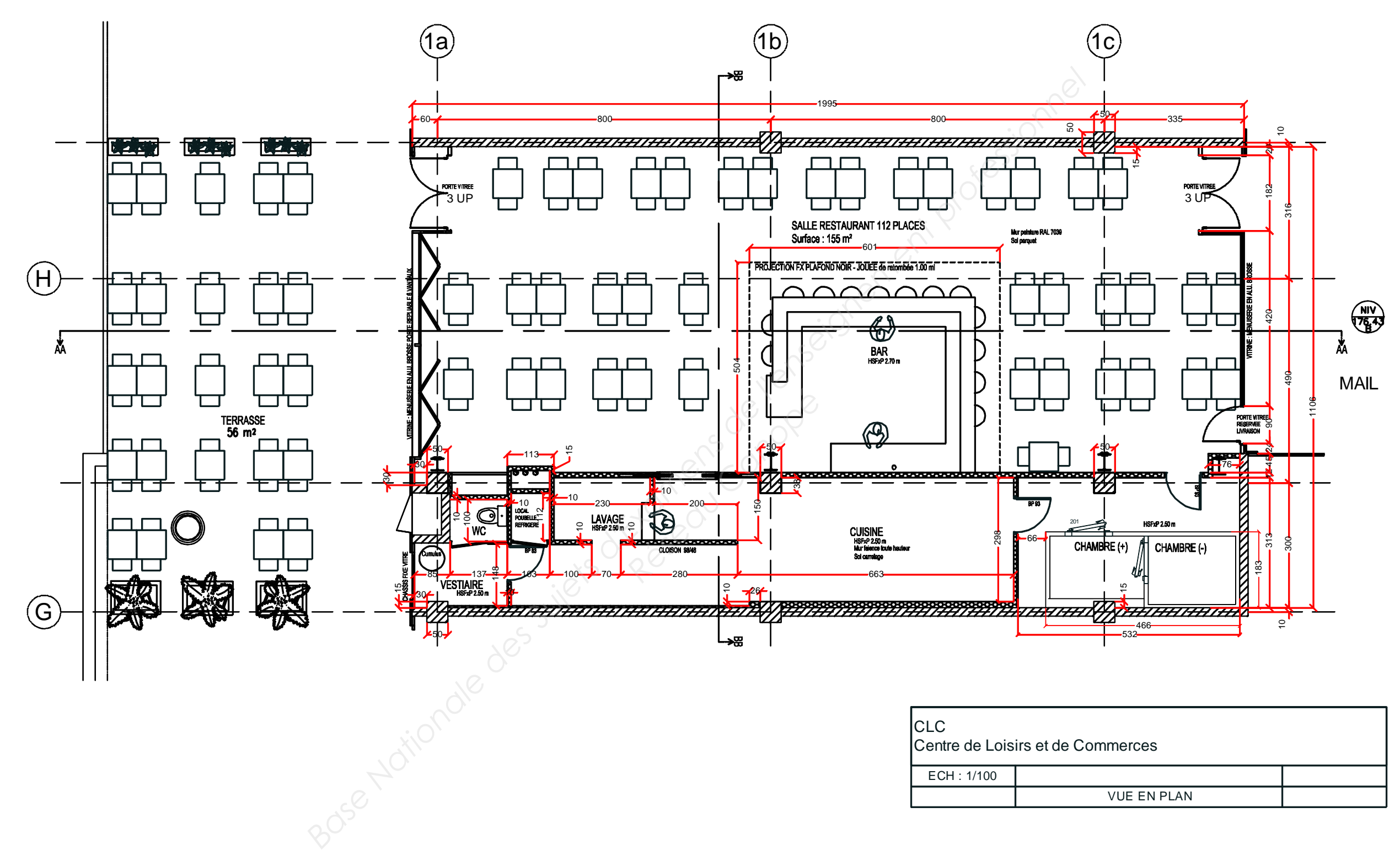

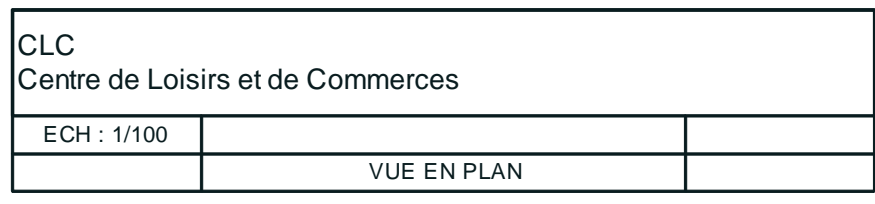

BTS ETUDES ET ECONOMIE DE LA CONSTR

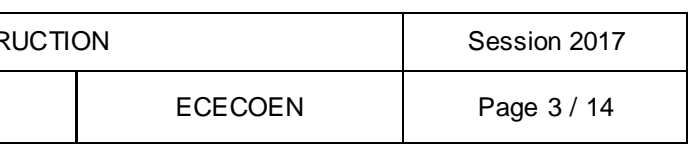

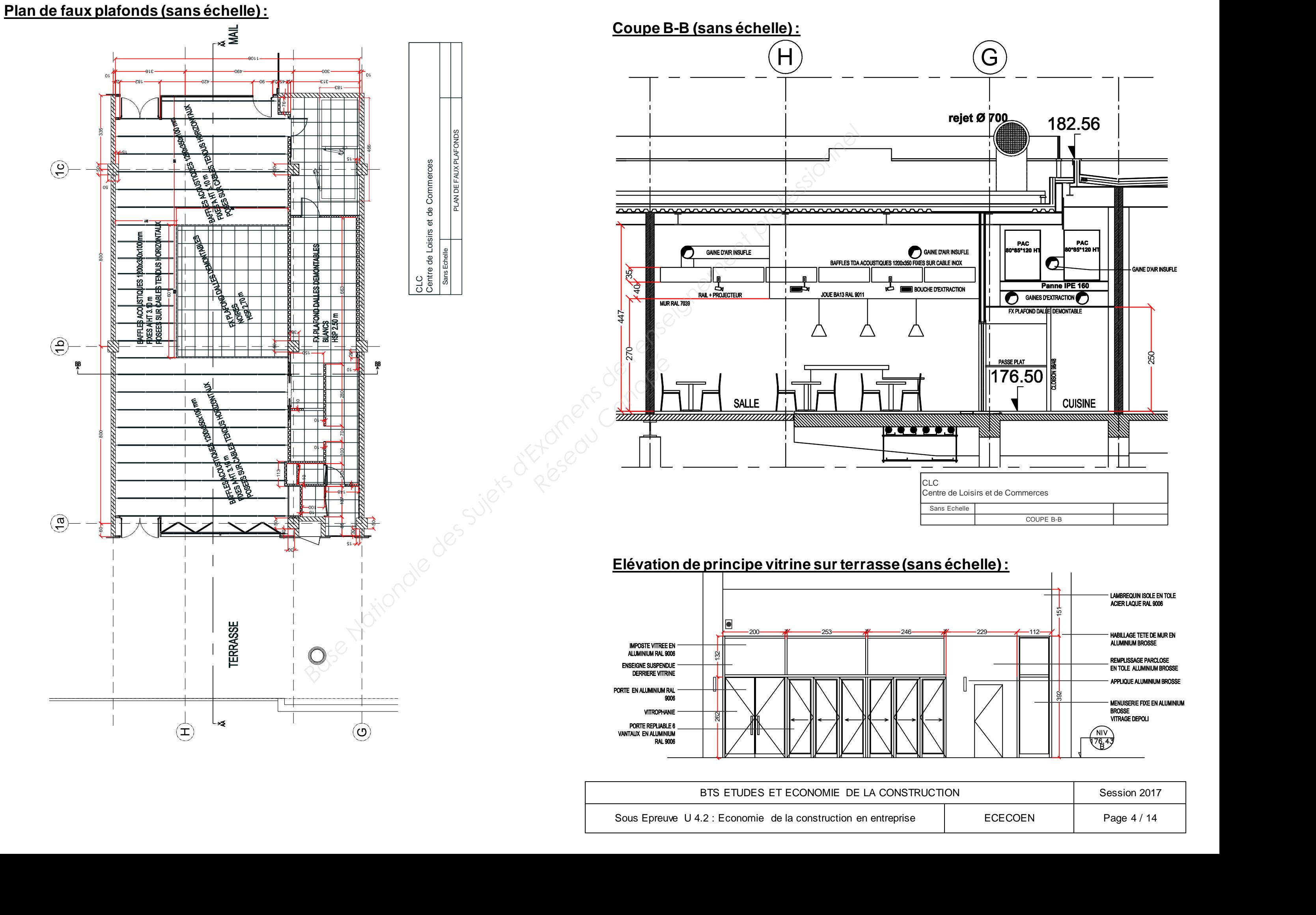

BTS ETUDES ET ECONOMIE DE LA CONST

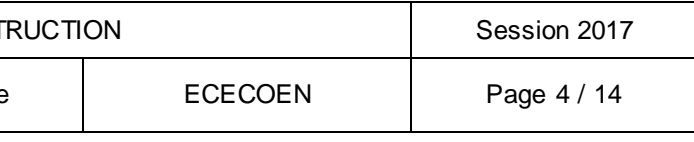

Sous Epreuve U 4.2 : Economie de la construction en entreprise

# **PARTIE A : Gestion**

### **Situation :**

 Vous êtes économiste dans l'entreprise d'électricité titulaire du lot 09 : Electricité - Enseignes. Votre entreprise décide de faire sous-traiter la partie « Enseignes » et vous êtes chargé d'établir la déclaration de T.V.A.

### **Documents fournis :**

Questionnaire (questions 1 à 6). Annexes : Mécanisme d'auto liquidation ; Extraits du grand livre.

### **I. QUESTIONNAIRE DE LA PARTIE A :**

- 1. Définir la sous-traitance.
- 2. Quels sont les avantages et les limites d'avoir recours à la sous-traitance pour l'entreprise principale ?
- 3. Définir ce qu'est la TVA, quels sont les taux spécifiques au Bâtiment et Travaux Publics ?
- 4. Expliquer les nouveautés apportées par le principe d'auto liquidation de la TVA en cas de soustraitance.
- 5. Calculer la TVA à payer par l'entreprise principale. Pour cela, en vous inspirant de l'annexe A2, établissez un tableau permettant de mettre en évidence les **calculs** et les **résultats** par mois de :
	- la TVA collectée ;
	- la TVA déductible sur achats biens et services à 20,00 % ;
	- la TVA déductible sur achats biens et services à 5,50 % ;
	- enfin le solde de la TVA à payer ou la TVA due.
- 6. Dans un cas général, le solde de la TVA à payer peut-il être négatif ? Dans ce cas quelles seront les conséquences pour l'entreprise principale.

Le preneur des travaux doit déclarer le montant hors taxe des travaux qui lui sont fournis sur la ligne «Autres opérations imposables» de sa déclaration de chiffre d'affaires. La taxe sera déclarée en suivant le mécanisme en vigueur. raile.<br>
Le preneur<br>
Containe de la taxe sera<br>
Réseau Containe de la taxe sera<br>
Preneur<br>
Container de la taxe sera<br>
2. <u>AN</u>

Attention : le défaut d'auto-liquidation de la taxe est sanctionné par une amende de 5 %.

### **II. ANNEXES DE LA PARTIE A :**

### 1. ANNEXE A1 Mécanisme d'auto-liquidation en cas de sous-traitance

Source : http://vosdroits.service-public.fr

Auparavant, la TVA était facturée (et donc collectée) par le sous-traitant auprès du preneur, puis déclarée et reversée à l'État par ce même sous-traitant lors de l'encaissement de la facture. Désormais, la taxe doit être acquittée par le preneur, c'est-à-dire l'entrepreneur titulaire du marché.

### **Pour l'entreprise sous-traitante :**

Le sous-traitant réalisant des travaux concernés par la mesure ne doit plus facturer la TVA relative à ces travaux.

Les factures doivent comporter, la mention Autoliquidation justifiant l'absence de collecte de la taxe par le sous-traitant et faire apparaître clairement que la TVA est due par le preneur assujetti. Le montant total hors taxe des travaux doit être mentionné sur la déclaration de TVA dans la rubrique «Autres opérations non imposables».

### **Pour l'entrepreneur principal :**

C'est désormais l'entreprise principale qui est redevable de la TVA sur les travaux immobiliers qu'elle soustraite.

### 2. ANNEXE A2 : Extraits du grand livre de l'entreprise titulaire du marché pour les mois d'octobre et novembre

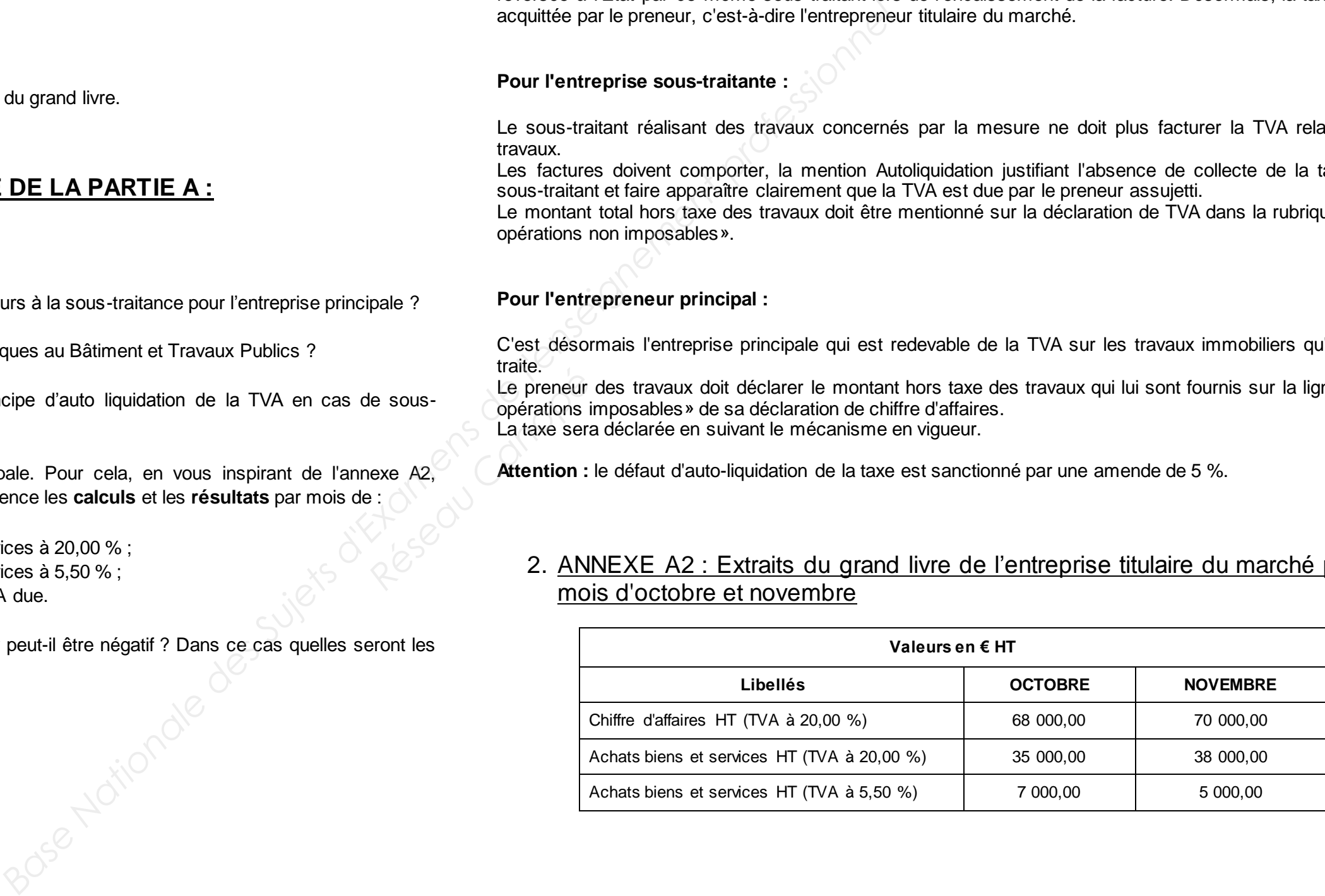

BTS ETUDES ET ECONOMIE DE LA CONST

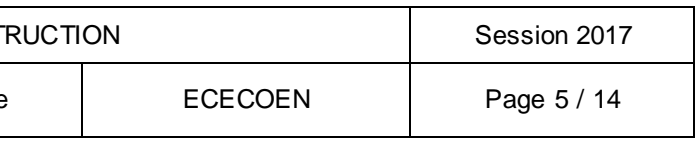

# **PARTIE B : Quantitatif**

### **Situation :**

Vous êtes économiste dans une entreprise de second œuvre et vous avez à charge la réalisation d'une partie des avant-métrés du lot 02 : Plâtrerie.

### **Documents fournis :**

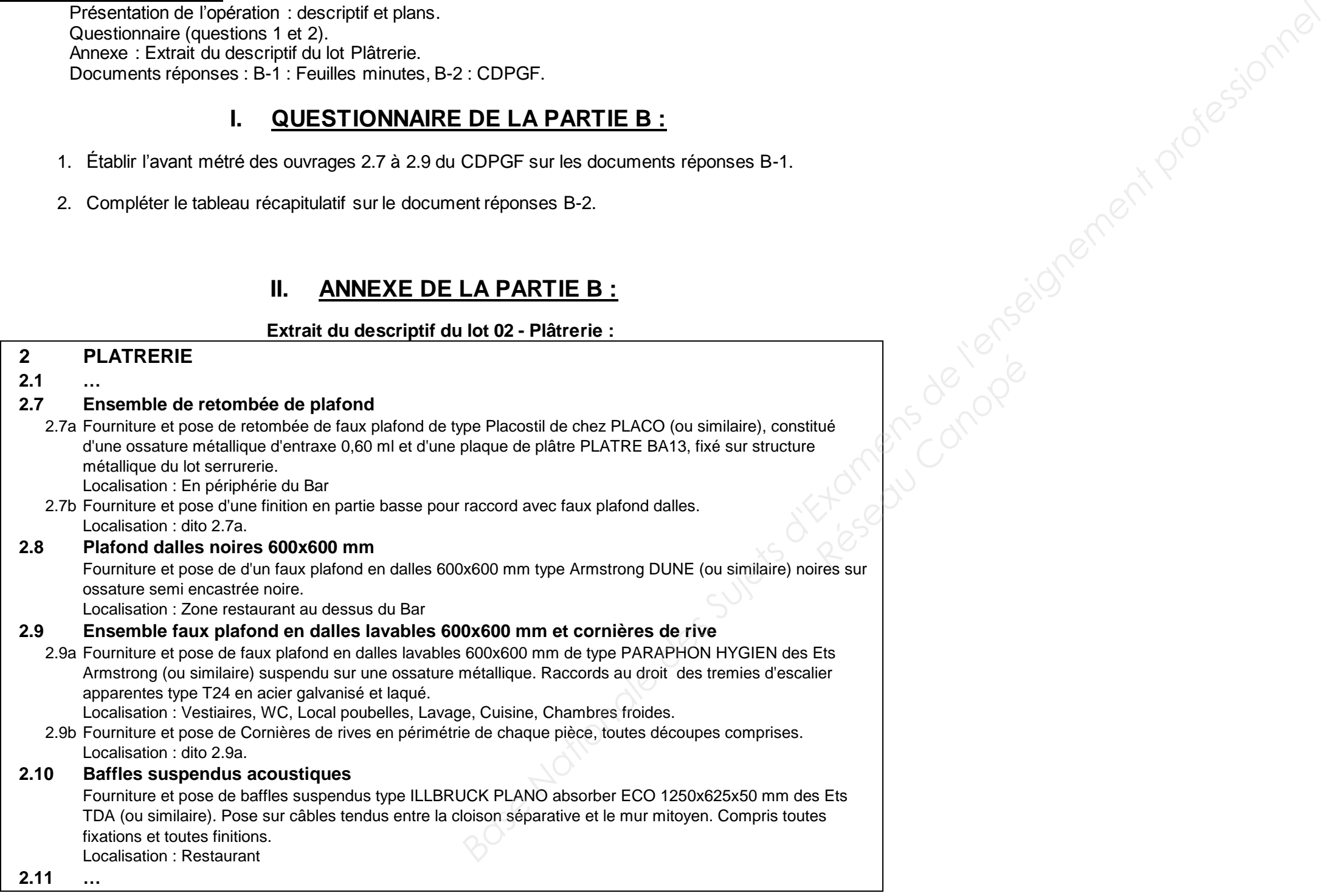

BTS ETUDES ET ECONOMIE DE LA CONST

Sous Epreuve U 4.2 : Economie de la construction en entreprise

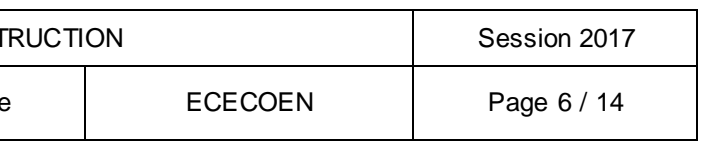

Présentation de l'opération : descriptif et plans. Questionnaire (questions 1 et 2). Annexe : Extrait du descriptif du lot Plâtrerie. Documents réponses : B-1 : Feuilles minutes, B-2 : CDPGF.

### **I. QUESTIONNAIRE DE LA PARTIE B :**

- 1. Établir l'avant métré des ouvrages 2.7 à 2.9 du CDPGF sur les documents réponses B-1.
- 2. Compléter le tableau récapitulatif sur le document réponses B-2.

### **II. ANNEXE DE LA PARTIE B :**

### **Extrait du descriptif du lot 02 - Plâtrerie :**

### **III. DOCUMENTS RÉPONSES DE LA PARTIE B :**

### 3.1 - DR B-1 : Feuilles minutes

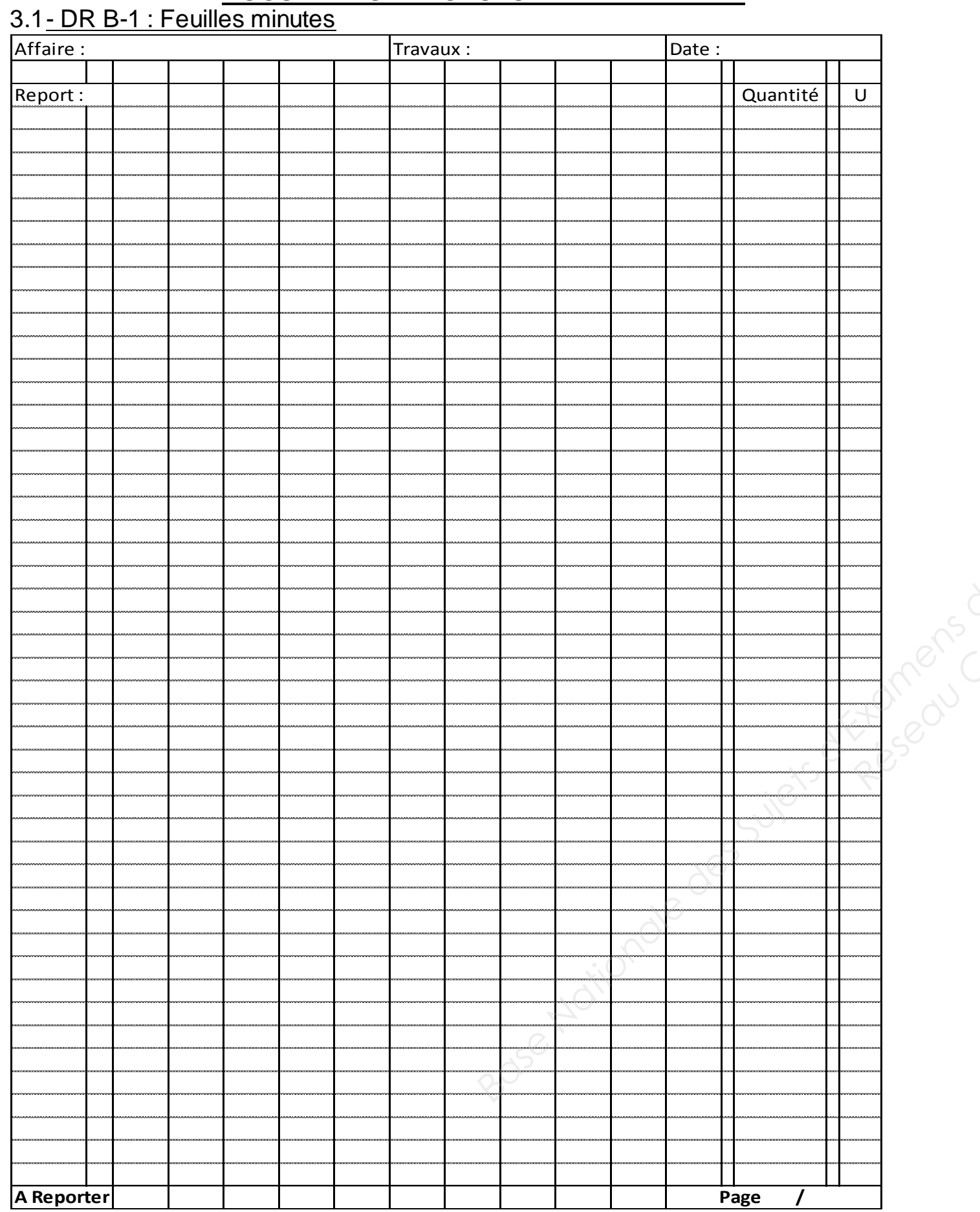

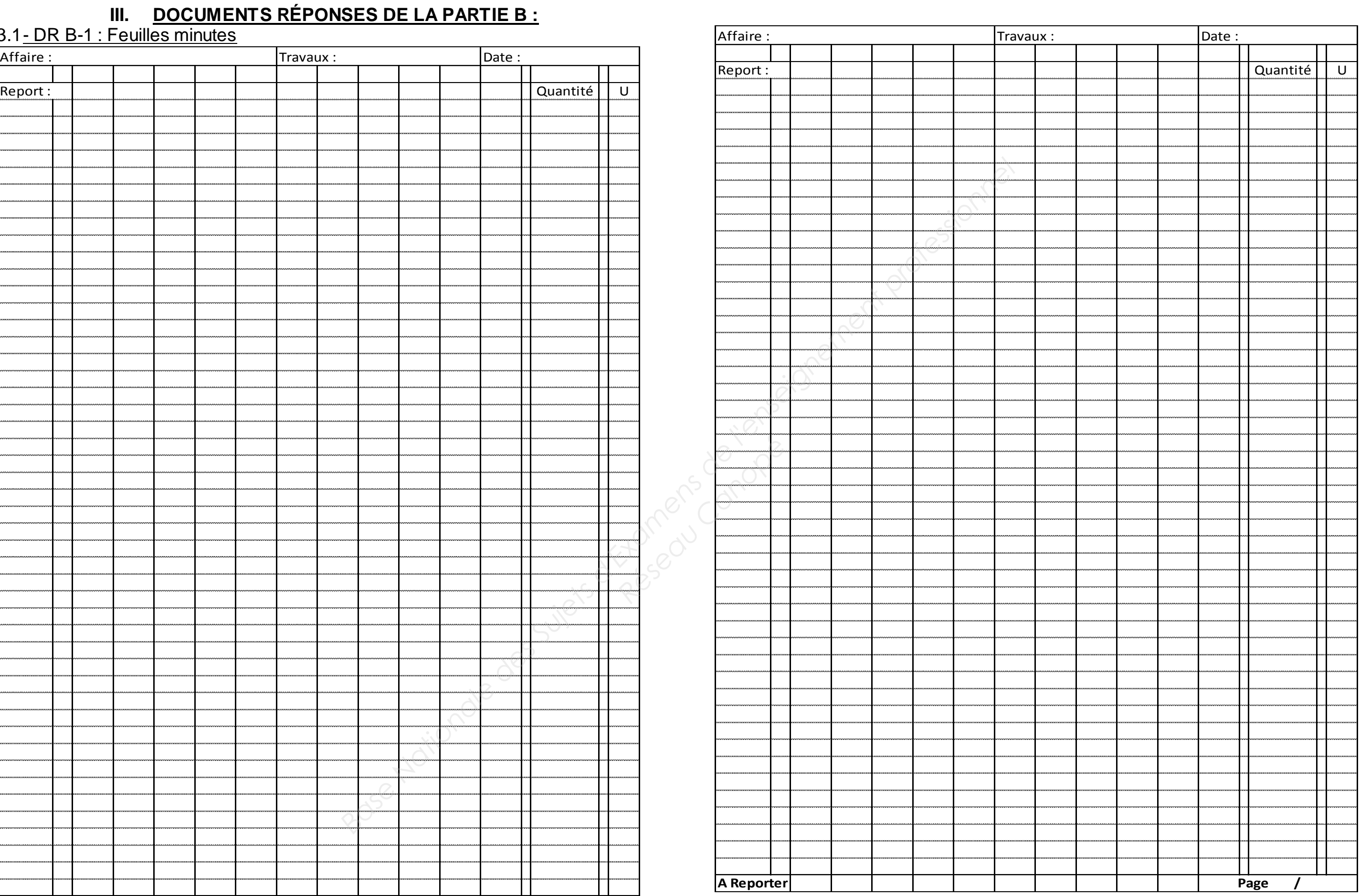

BTS ETUDES ET ECONOMIE DE LA CONSTR

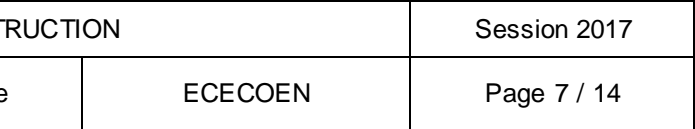

# 3.2 - DR B-2 : Tableau récapitulatif

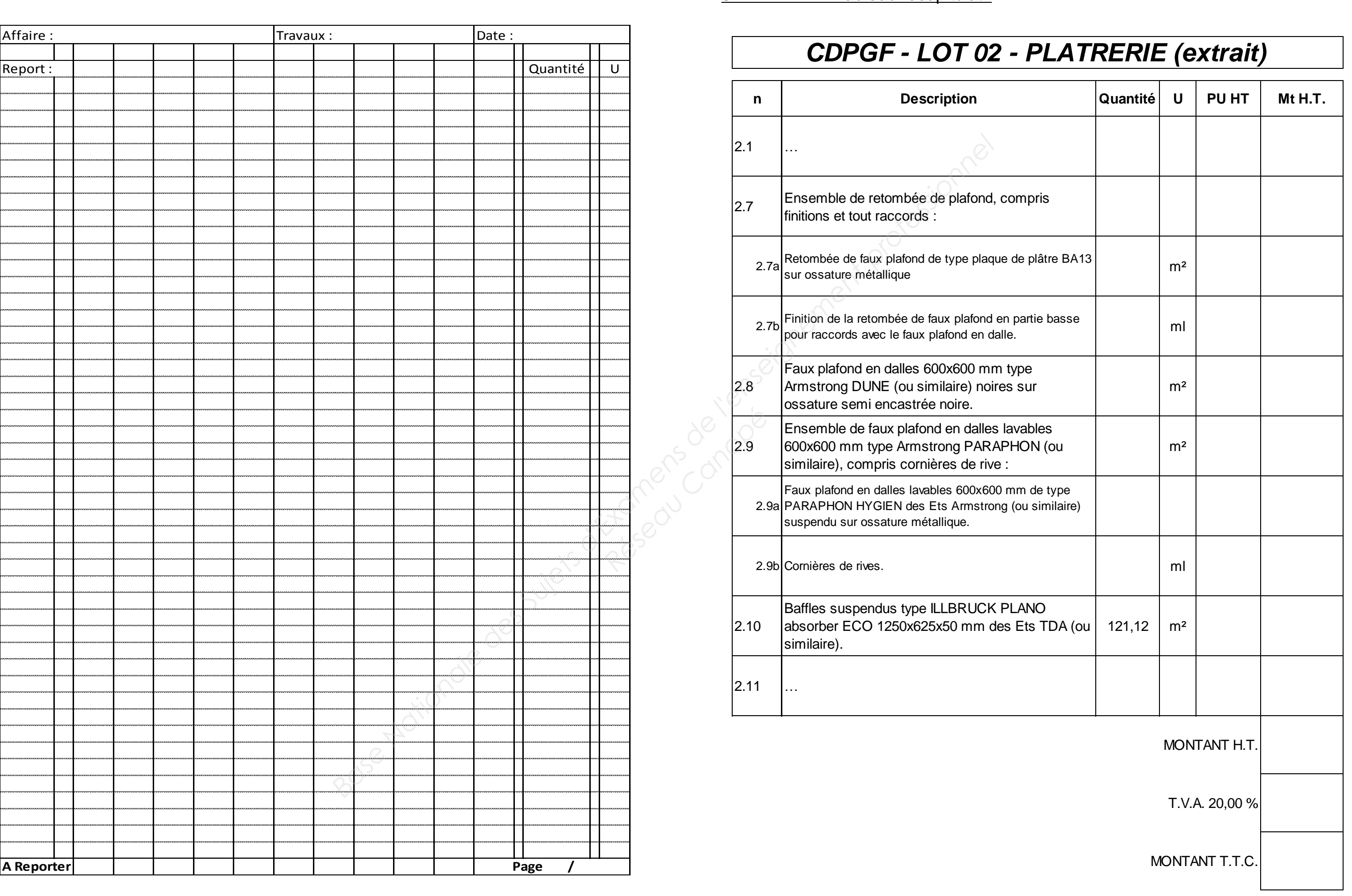

BTS ETUDES ET ECONOMIE DE LA CONSTR

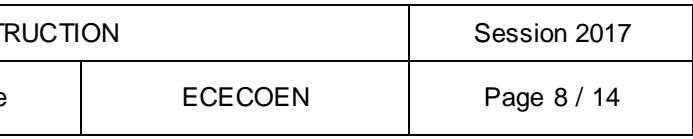

# **PARTIE C : Remise d'offre**

### **Situation :**

 Vous êtes économiste dans une entreprise de peinture chargée de répondre à la consultation pour le lot 07 : Peinture.

### **Documents fournis :**

Questionnaire (questions 1 à 5). Annexes : Main d'œuvre, Matériaux, Règlementation, Frais complémentaires, Extraits du descriptif du lot Peinture. Documents réponses : C-1 : VMRC, C-2 : TU, C-3 : DQE lot peinture.

**Remarque :** 

Les questions 1 à 4 sont toutes rendues indépendantes.

### **I. QUESTIONNAIRE DE LA PARTIE C :**

### 1. DHMO :

Déterminez le déboursé horaire de main d'œuvre moyen d'ouvrier d'équipe peinture en €/heure productive.

*Pour la suite prendre la valeur fictive de 26,00 €/hprod*

### 2. Valeurs des Matériaux Rendus Chantier :

Déterminez sur le document réponses C-1 la valeur des matériaux rendus chantiers. Vous intègrerez les pertes de conditionnement éventuelles dans la VMRC.

*Pour la suite prendre les valeurs fictives données dans le DR C-1* 

### 3. Temps unitaires :

Déterminez sur le document réponses C-2 les temps unitaires nécessaires pour établir les sous détails de prix.

Pour ce faire :

- déterminer les TU en hprod/U pour les chantiers qui vous semblent similaires ;
- déterminer le TU moyen pondéré.

b. Renseignements complémentaires pour l'année concernée : L'équipe est composée de 3 ouvriers : 1 CP1 ; 1 OE2 et 1 CE1. D.H.M.O en € / heures productives pour :

*Pour la suite prendre la valeur fictive de 0,06 hprod/m<sup>2</sup>*

c. Temps unitaires : **Données issues de la base de données entreprise :**  ductive.<br> **Données is**<br>
Tem<br>
Canopées<br>
Canopées<br>
Canopées<br>
Canopées<br>
Canopées<br>
Canopées<br>
Canopées<br>
Canopées<br>
Canopées<br>
Tem

Temps unitaires en heure productive d'ouvrier suivant équipe par  $m^2$  sur subjectile plaque de plâtre :

### 4. Sous détails de Prix :

Etablir sur feuilles séparées les sous détails de prix nécessaires pour compléter le devis.

### 5. Devis :

Compléter sur le document réponse C-3 le devis.

# **II. ANNEXES DE LA PARTIE C :**

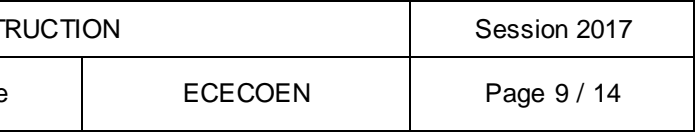

### 1. La main d'œuvre :

a. Eléments de rémunération pour l'année antérieure : L'ensemble des éléments composant les fiches de paye ont été récapitulés. Les cumuls des résultats ont été repris dans le tableau suivant :

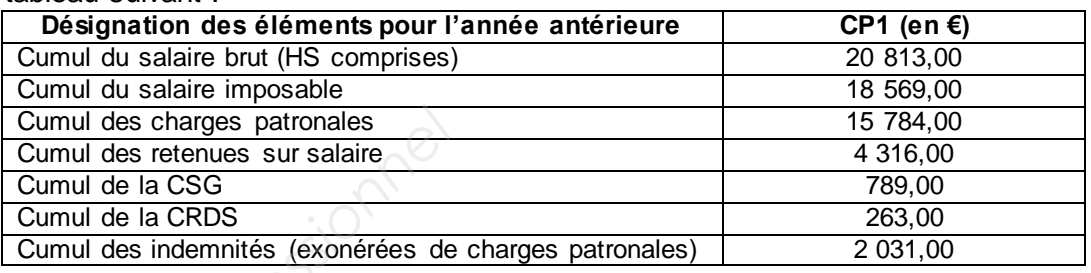

L'horaire de travail hebdomadaire était de 36 heures réparties en 5 jours. Le temps improductif est estimé à 3,12 % du temps de présence.

Le cumul des jours ouvrés était de 227 ; 1 pont rémunéré non récupéré était accordé par le chef d'entreprise.

$$
OE2 = 22,80 \text{ €/h};
$$

 $CE = 30,60 \text{ } \text{\textsterling}/h.$ 

Le déboursé horaire du CP 1 pour l'année concernée sera à calculer à partir des données sur la rémunération et le temps de travail de l'année antérieure avec une majoration du DHMO de 1,30 %.

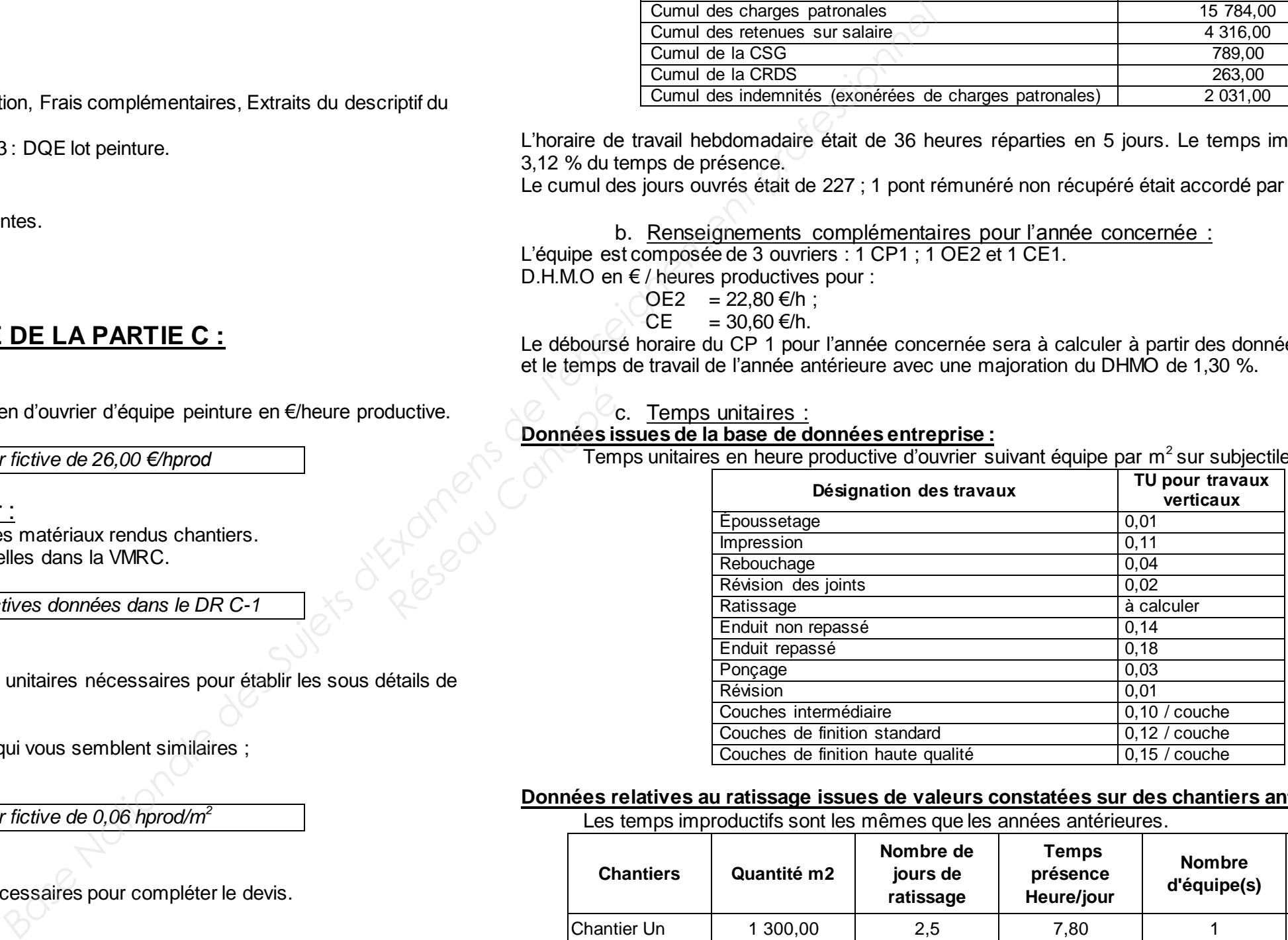

# Les temps improductifs sont les mêmes que les années antérieures.

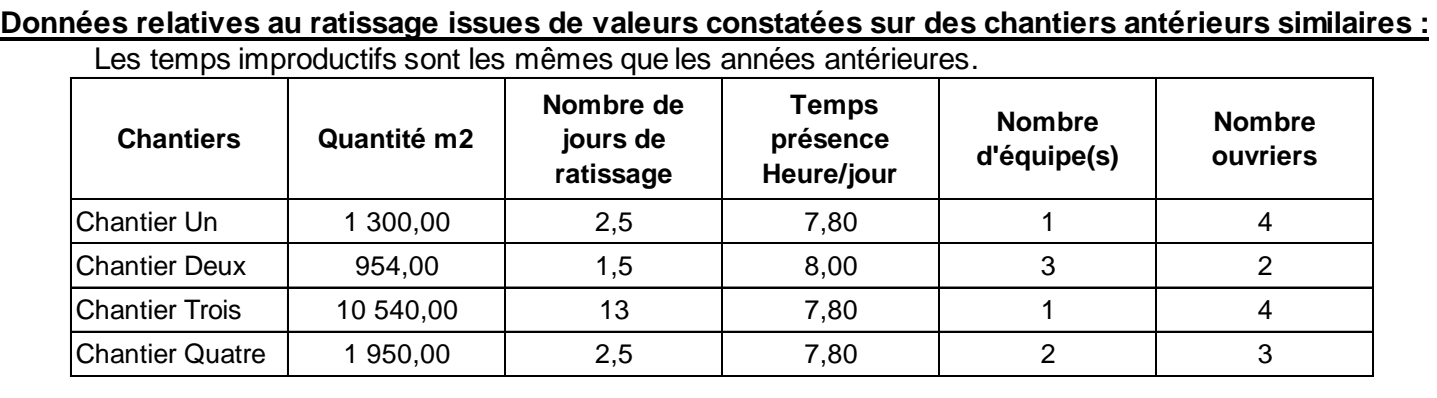

BTS ETUDES ET ECONOMIE DE LA CONST

### 2. Les matériaux :

a. Valeur HT des Matériaux :

Les valeurs des matériaux sont données départ fournisseurs.

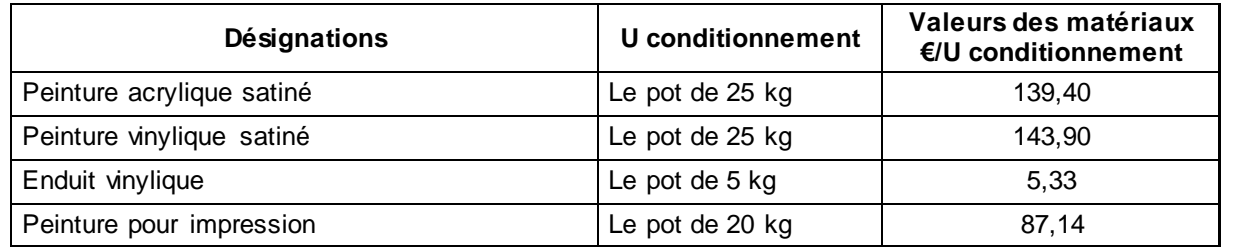

Le fournisseur vous accorde pour l'ensemble des peintures (hors enduit) une remise professionnelle de 3,00 % sur le prix d'achat.

Le transport et la manutention des matériaux à pied d'œuvre (rendu chantier) représentent 1,50 % du prix d'achat des matériaux.

Les teintes choisies ne pouvant pas être réutilisées sur d'autres chantiers et à la demande du Maître d'Ouvrage, les restes de peinture acrylique et vinylique seront laissés à sa disposition.

> Les frais de chantier sont estimés à 4,50 % des déboursés secs. Les frais généraux de l'année antérieure étaient de 172 000,00 € et le chiffre d'affaires était de 624 000,00 €. Les frais généraux sont estimés être au même pourcentage du chiffre d'affaires que l'année précédente. Les frais d'opérations sont de 0,50 % du PVHT. **Réseau Canopée**<br> **Réseau Canopée**<br> **Réseau Canopée**<br> **Réseau Canopée**<br> **Réseau Canopée**<br> **Réseau Canopée**

Les restes d'enduits et d'impression seront récupérés par l'entreprise pour réemploi.

b. Besoins élémentaires en matériaux :

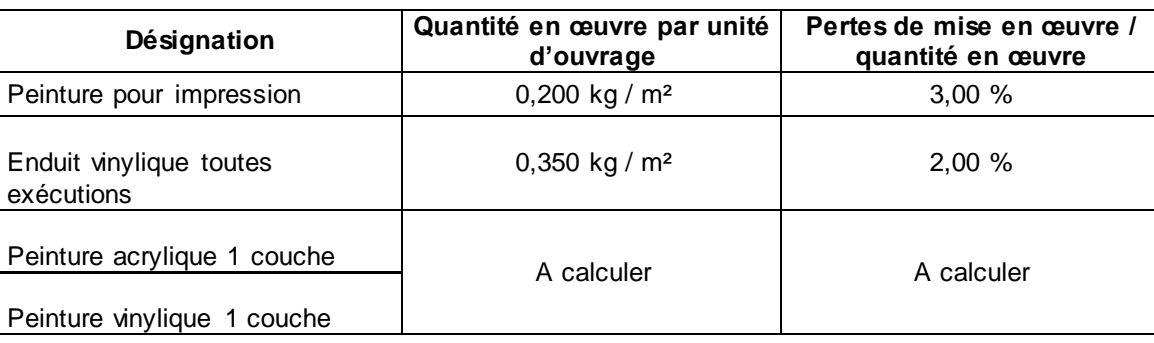

Consommations sur un chantier similaire précédent incluant les pertes de mise en œuvre, il n'y a pas eu de pertes d'approvisionnement et les restes de peintures n'ont pas été laissés au maitre d'ouvrage :

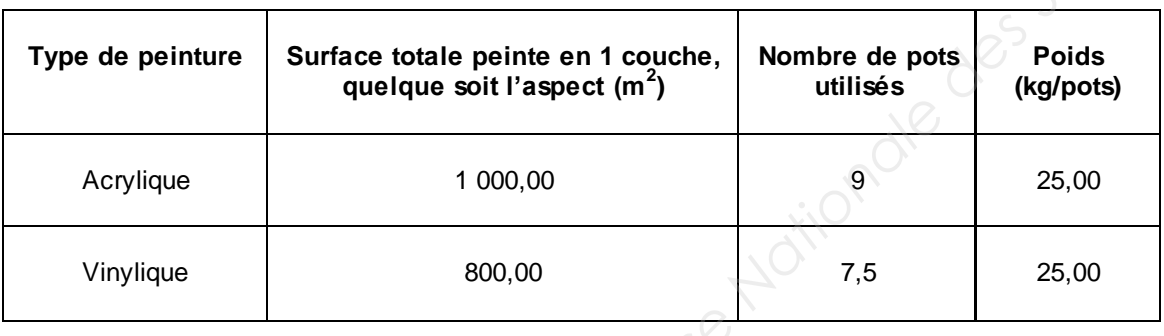

### 3. La règlementation : extrait du DTU

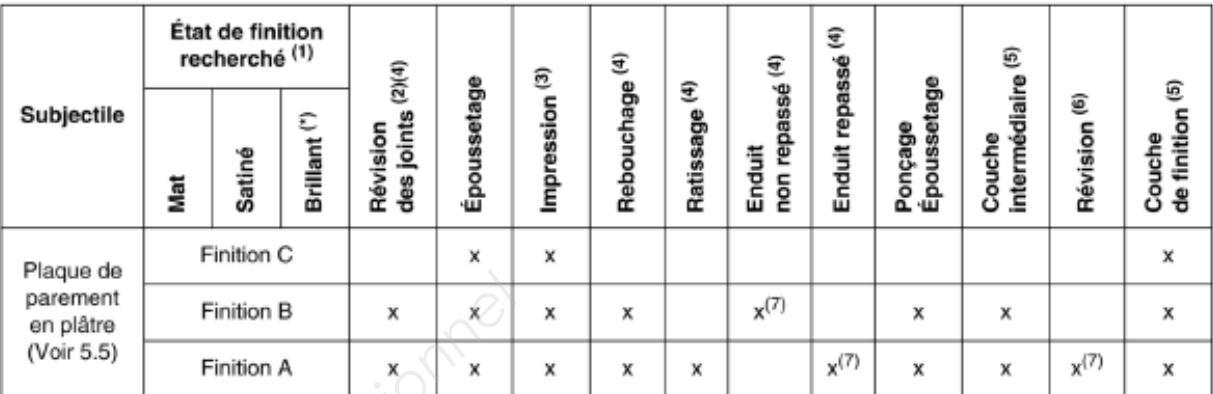

- 
- 
- 
- 
- 
- 
- 
- 

### 4. Frais complémentaires à prendre en compte :

La marge pour bénéfice et aléas est évaluée à 4,00 % du PVHT.

### 5. Extraits du descriptif du lot 07 - Peinture :

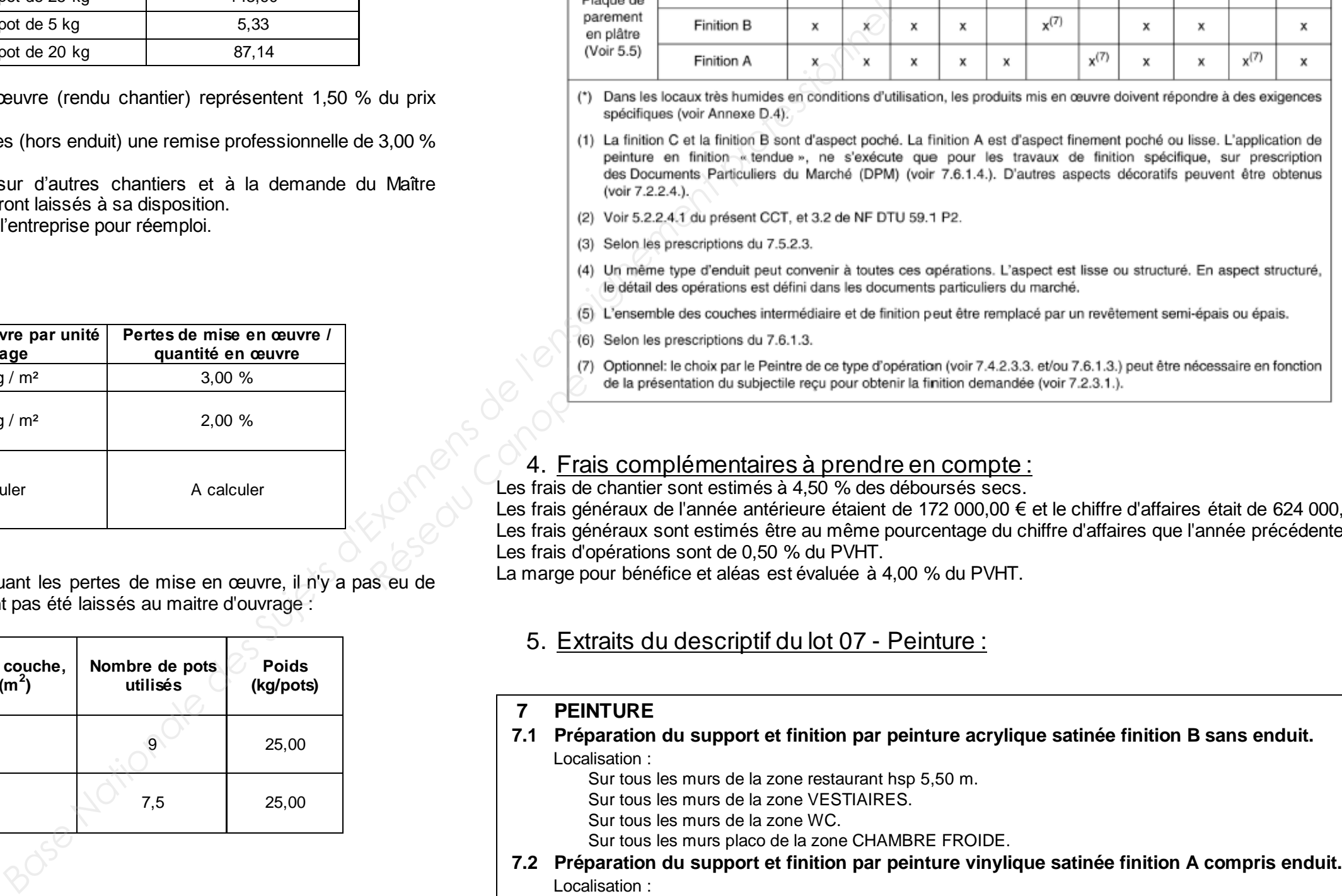

Localisation :

Sur toutes les faces de la retombée au droit du Bar.

BTS ETUDES ET ECONOMIE DE LA CONST

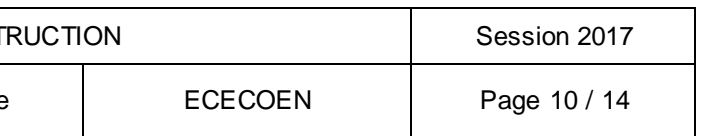

# **III. DOCUMENTS RÉPONSES DE LA PARTIE C :**

### 1. DR C-1 : Valeurs des matériaux rendus chantiers

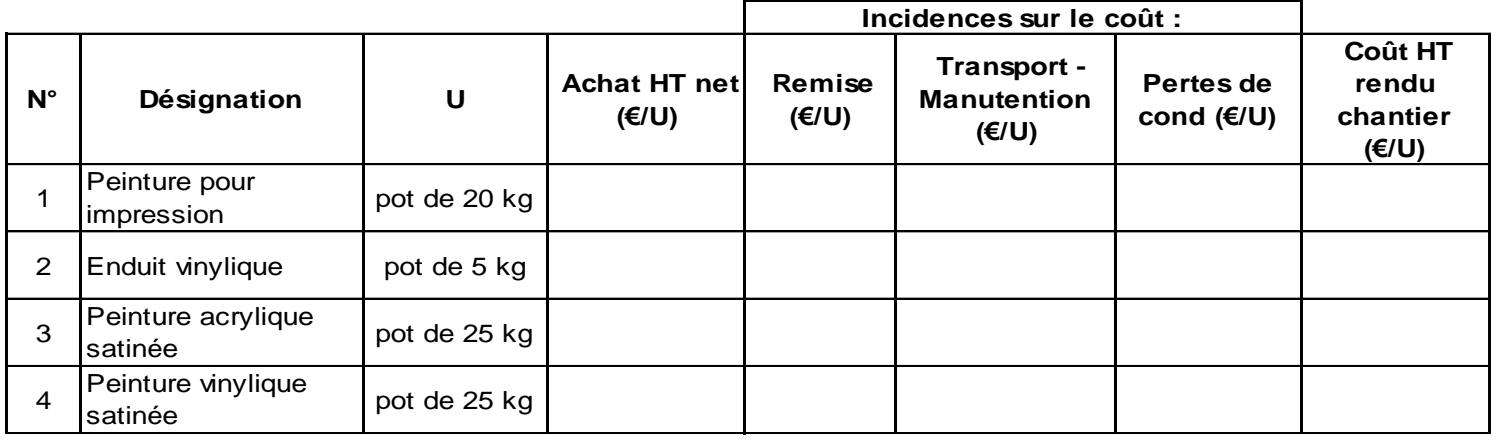

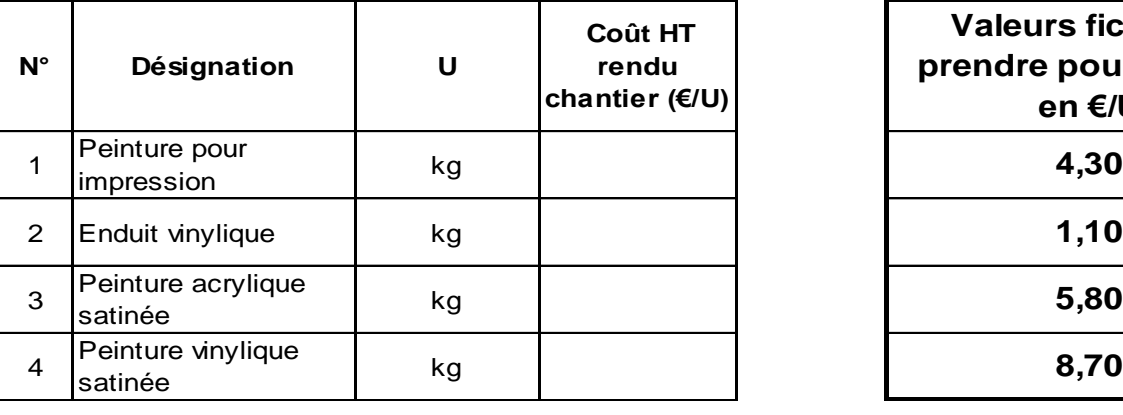

Objet : Travaux de peinture pour restaurant gastronomique Centre commercial Arc en Ciel 01 002 BRECI

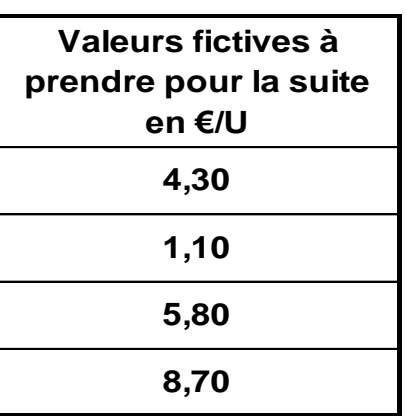

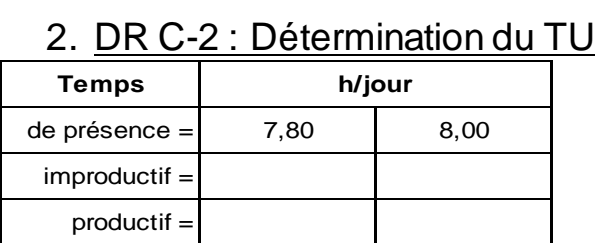

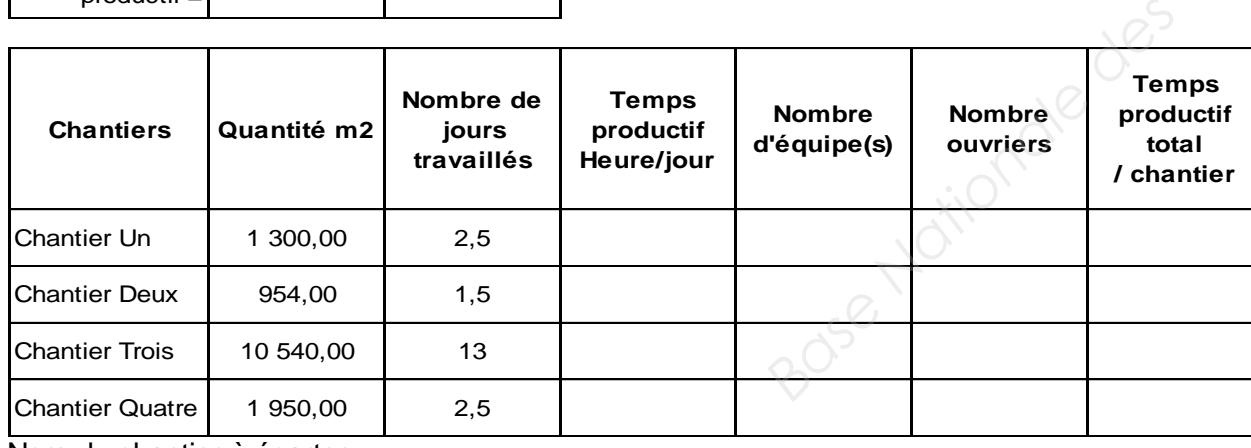

Nom du chantier à écarter :

Moyenne des TU :

### 3. DR C-3 : DQE LOT 07 : Peinture

### Entreprise PEINTVITEBIEN SARL au capital de 5 000  $\epsilon$ 18 rue du Pot 01 001 BRICE peint.vite.et.bien@......

### PEINTURE - DECORATION - AGENCEMENT

A BRECI le 20/08/20XX

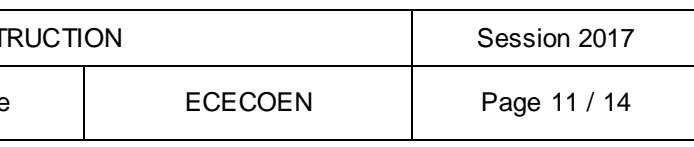

Devis n° : 2614.12.4751

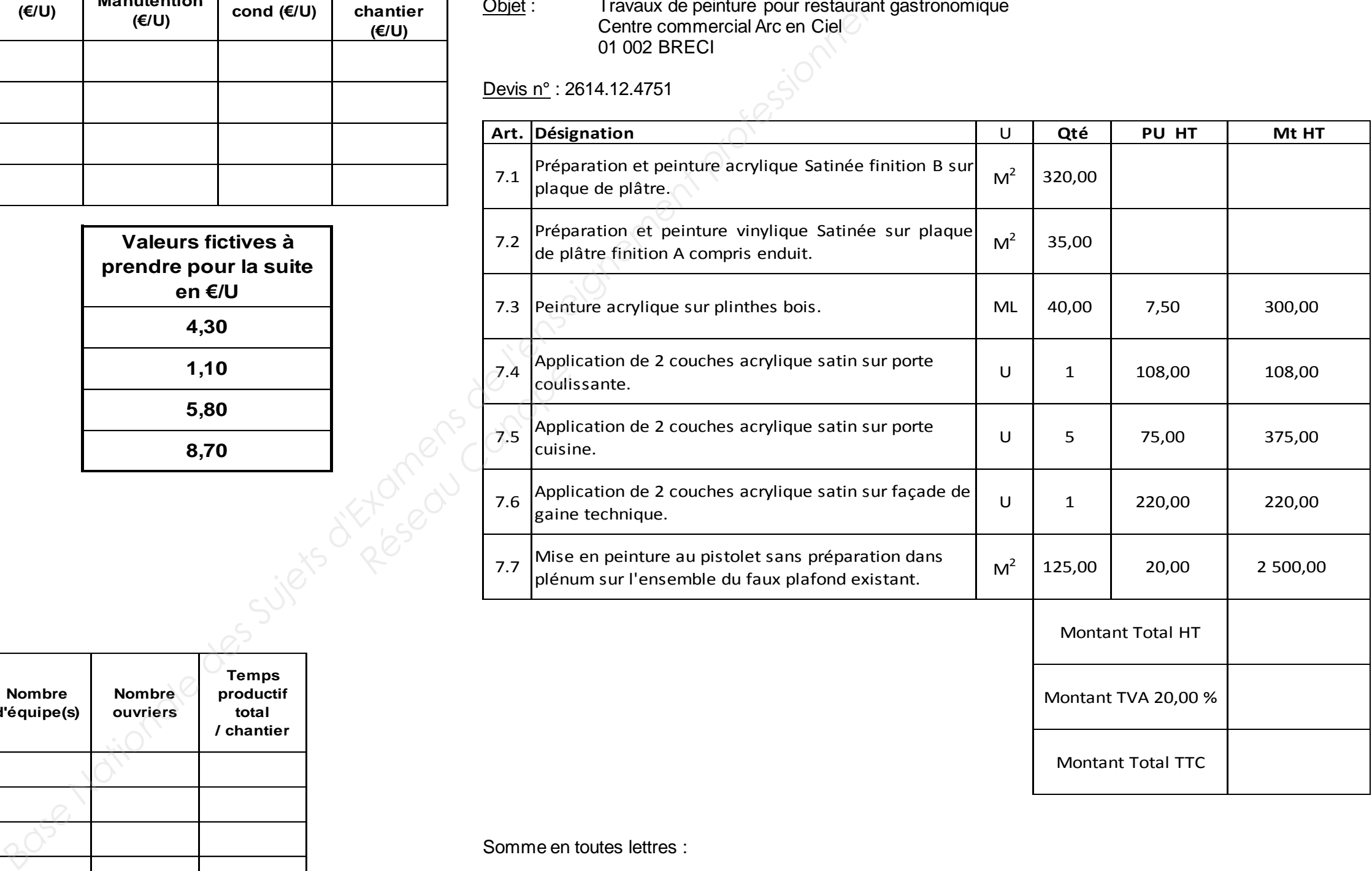

Somme en toutes lettres :

 **Signatures :** 

Devis valable 45 jours à partir de la date de signature

BTS ETUDES ET ECONOMIE DE LA CONST

# **PARTIE D : Gestion de chantier**

### **Situation :**

 Vous êtes économiste dans l'entreprise titulaire du lot 04 : Carrelage chargé de faire le suivi économique en phase travaux, puis de faire l'analyse de rentabilité après travaux.

### **Documents fournis :**

Questionnaire (questions 1 à 3).

Annexes : Avancement des travaux constatés ; Extraits CCAP ; Enregistrement des données phase chantier ; Index BT ; Enregistrement des données retour chantier ; Statistiques entreprise. Documents réponses : D-1 : Constatation d'avancement de travaux ; D-2 : Résultat affaire.

### **I. QUESTIONNAIRE DE LA PARTIE D :**

### **En phase chantier**

Calculer le crédit d'heures total chantier sur le document réponses D-2. Calculer le déboursé réel main d'œuvre total chantier sur le document réponses D-2. Calculer le déboursé total chantier. Calculer le Cout de Revient Réel (CRR). En déduire le Résultat de l'opération. Comparer les résultats de l'affaire par rapport aux statistiques entreprise, conclure.

### 1. Constatations d'avancement de travaux :

A partir des % d'avancement des travaux constatés sur chantier, établir sur le document réponses D-1 les Projets de Décomptes Mensuels cumulés.

### **En phase analyse d'opération**

- 2. Montant du Règlement Client : Déterminer sur feuille séparée le montant du règlement client final.
- 3. Résultat de l'affaire : (sur le document réponses D-2)

### **II. ANNEXES DE LA PARTIE D :**

### 1. Avancements constatés des travaux de carrelage en % :

 $\boldsymbol{0}$ *m* avec :  $I_{_{m-3mois}}$ : correspondant à l'index BT du mois dit d'actualisation sous réserve que le mois m du début d'exécution *du présent marché soit postérieur de plus de 3 mois au mois mo.* 

 Les délais prévisionnels contractuels d'exécution des travaux sont de 3 mois à partir du 01/06/2015. L'ordre de service de commencement des travaux indiquant le début d'exécution des travaux de carrelage est signé le 06/06/2015. **Participality**<br> **Réseau Canopée**<br> **Réseau Canopée**<br> **Réseau Canopéee**<br> **Réseau Canopéee**<br> **Réseau Canopéee**<br> **Réseau Canopéee**<br> **Réseau Canopéee**<br> **Réseau Canopéee**<br> **Réseau Canopéee**<br> **Réseau Canopéee** 

### 2. Extraits du CCAP lot 04 - Carrelage : **Délai de réalisation et pénalités :**

En cas de retard dans l'exécution des travaux, il est appliqué une pénalité journalière de 1/1000 du montant de l'ensemble du marché, plafonnée à 15,00 % de ce même montant. Ce montant est celui qui résulte des prévisions du marché, c'est-à-dire du marché initial éventuellement modifié ou complété par les avenants intervenus. Le paiement se fera dès le mois suivant le retard en question.

# 4. <u>Index BT 09 travaux de Carrelage et Revêtement céramique :</u><br> **Date de valeur de publication JO BT 09**<br>
Date de valeur Date de publication JO BT 09 **Index BT09 (attention valeurs fictives utilisées seulement pour l'épreuve)**

### **Délai de paiement et pénalités :**

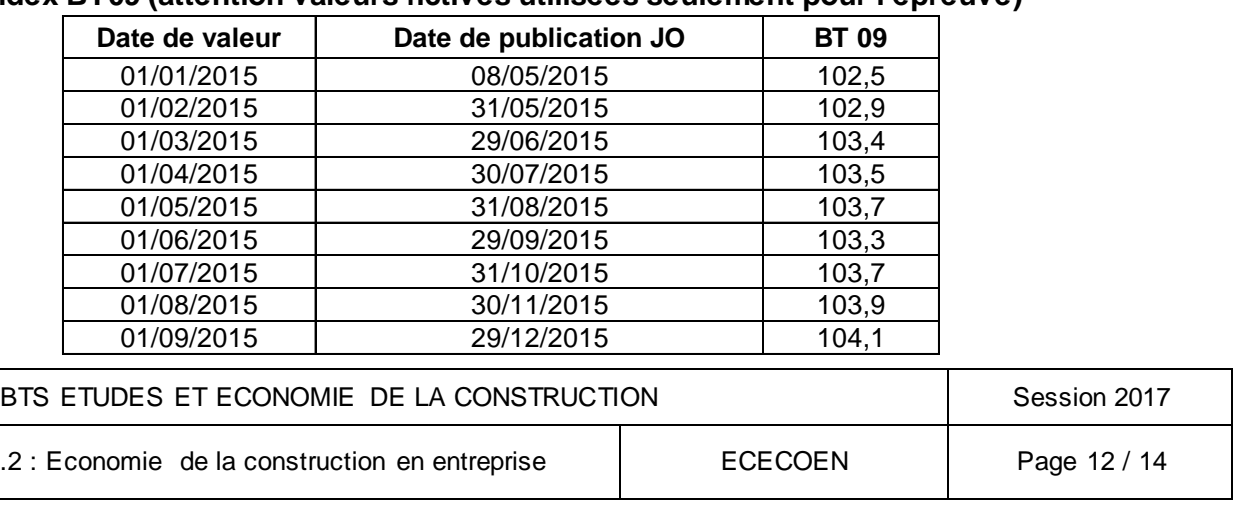

Sous Epreuve U 4.2 :

 Après mise en demeure par lettre recommandée avec avis de réception, les retards de paiement incombant au maitre d'ouvrage ouvrent droit, pour l'entrepreneur, au paiement d'intérêts moratoires à un taux de 8,00 %. Des frais de recouvrement de 40,00 € non soumis à la TVA seront appliqués en supplément pour chaque retard. Le paiement des pénalités de retard se fera lors du Décompte Général. **Variation dans les prix :** 

 Le marché est passé à prix GLOBAL, FORFAITAIRE, FERME, actualisable et non révisable. **Actualisation des prix :** 

Si la date d'effet de l'ordre de service prescrivant le commencement des travaux est postérieure de plus de 3 mois à la date limite fixée pour la remise de l'acte d'engagement, il est procédé pour tous les corps d'état à l'actualisation du prix par application de la formule d'actualisation arrondi au millième supérieur :

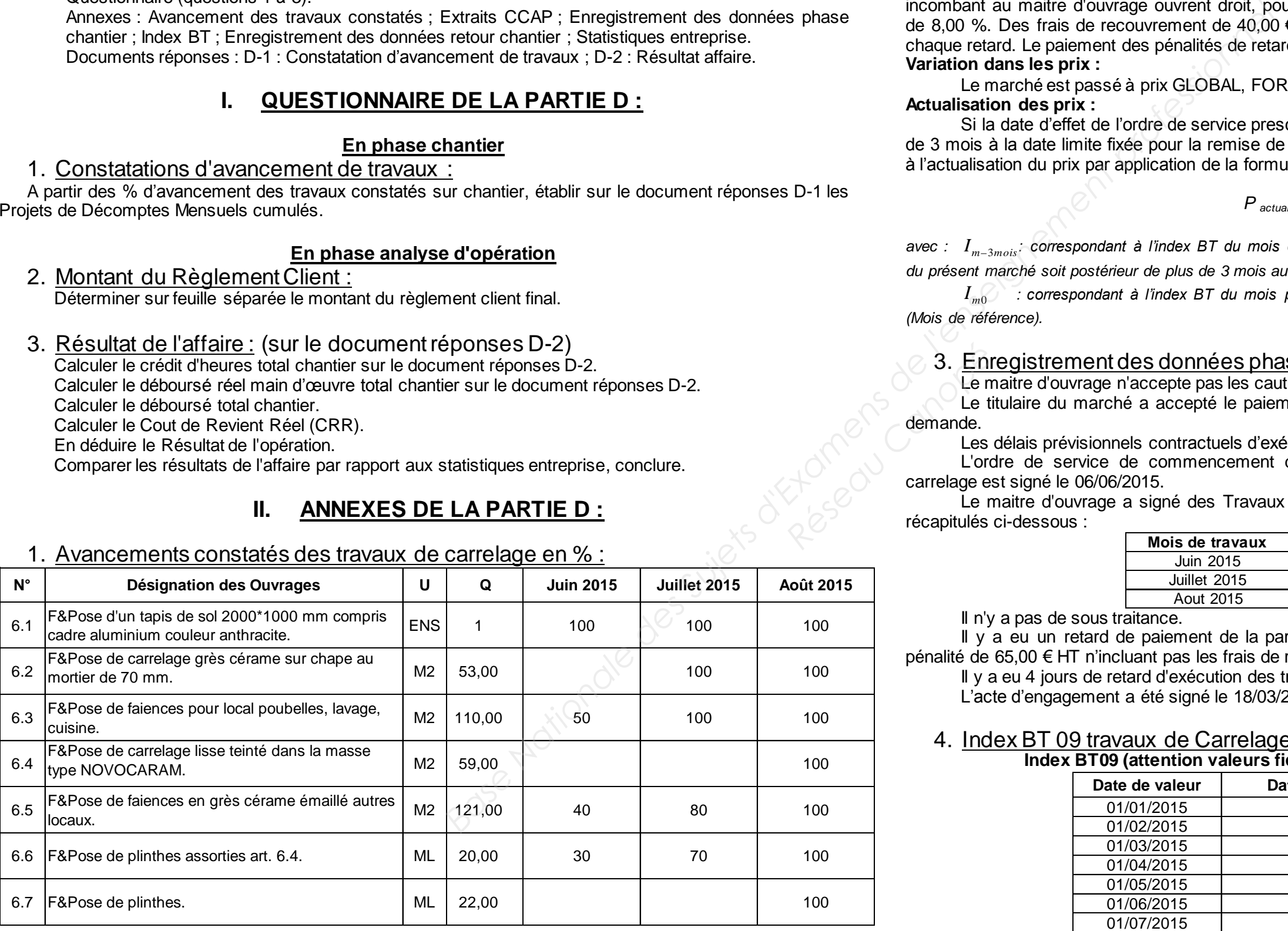

$$
P_{actualis\acute{e}} = P_0^*
$$

$$
\frac{I_{m-3mois}}{I_{m0}}
$$

*m*0 *I : correspondant à l'index BT du mois précédant la signature de l'acte d'engagement appelé « mois zéro » (Mois de référence).* 

### 3. Enregistrement des données phase chantier :

 Le maitre d'ouvrage n'accepte pas les cautions bancaires. Le titulaire du marché a accepté le paiement de l'avance, il a bien constitué une garantie à première demande.

Le maitre d'ouvrage a signé des Travaux Supplémentaires qui ont effectivement été réalisés, ils sont récapitulés ci-dessous :

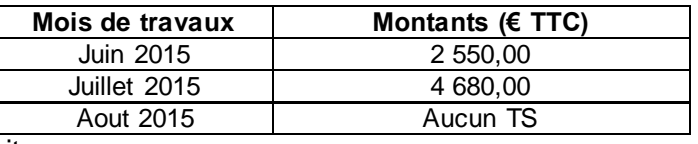

Il n'y a pas de sous traitance.

 Il y a eu un retard de paiement de la part du maitre d'ouvrage au mois de juin correspondant à une pénalité de 65,00 € HT n'incluant pas les frais de recouvrement. Il y a eu 4 jours de retard d'exécution des travaux au mois de juin et aucun aux mois de juillet et août. L'acte d'engagement a été signé le 18/03/2015.

5. Enregistrement des données retour chantier : Le DS total matériaux et matériels est de 5 805,00 € HT. Le temps improductif est de 4,40 % du temps de présence. Le DHMO des deux ouvriers est de 22,10 €/hprod. Les frais de chantier représentent 6,00 % des DS. Les frais d'opération s'élèvent à 216,00 € TTC. Les frais généraux sont estimés à 11,00 % du CA HT.

### **Enregistrement de la main d'œuvre chantier :**

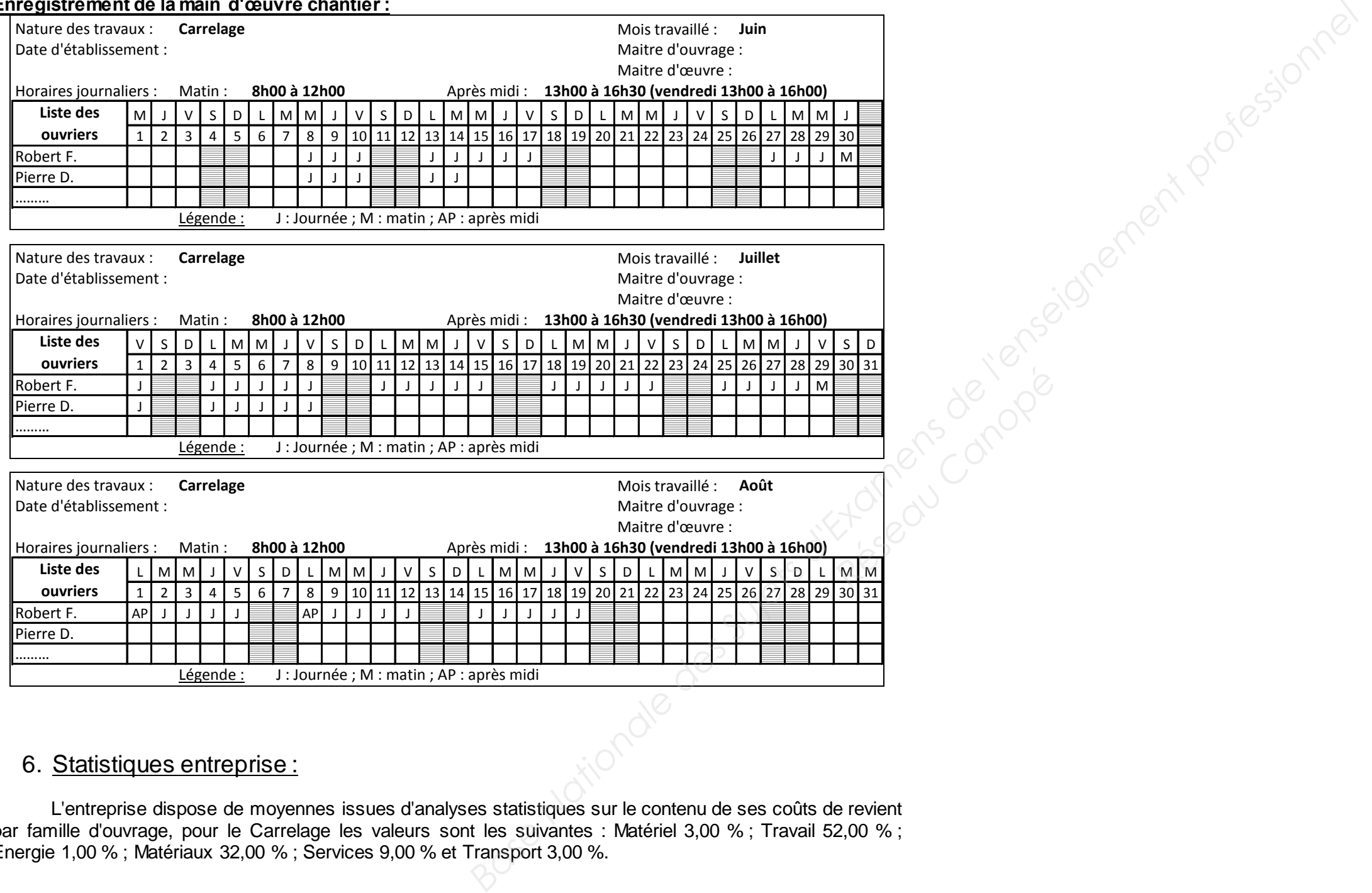

### 6. Statistiques entreprise :

 L'entreprise dispose de moyennes issues d'analyses statistiques sur le contenu de ses coûts de revient par famille d'ouvrage, pour le Carrelage les valeurs sont les suivantes : Matériel 3,00 % ; Travail 52,00 % ; Energie 1,00 % ; Matériaux 32,00 % ; Services 9,00 % et Transport 3,00 %.

BTS ETUDES ET ECONOMIE DE LA CONST

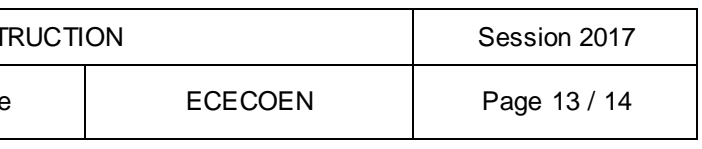

# **III. DOCUMENTS RÉPONSES DE LA PARTIE D**

# **PDM travaux de juin 2015**

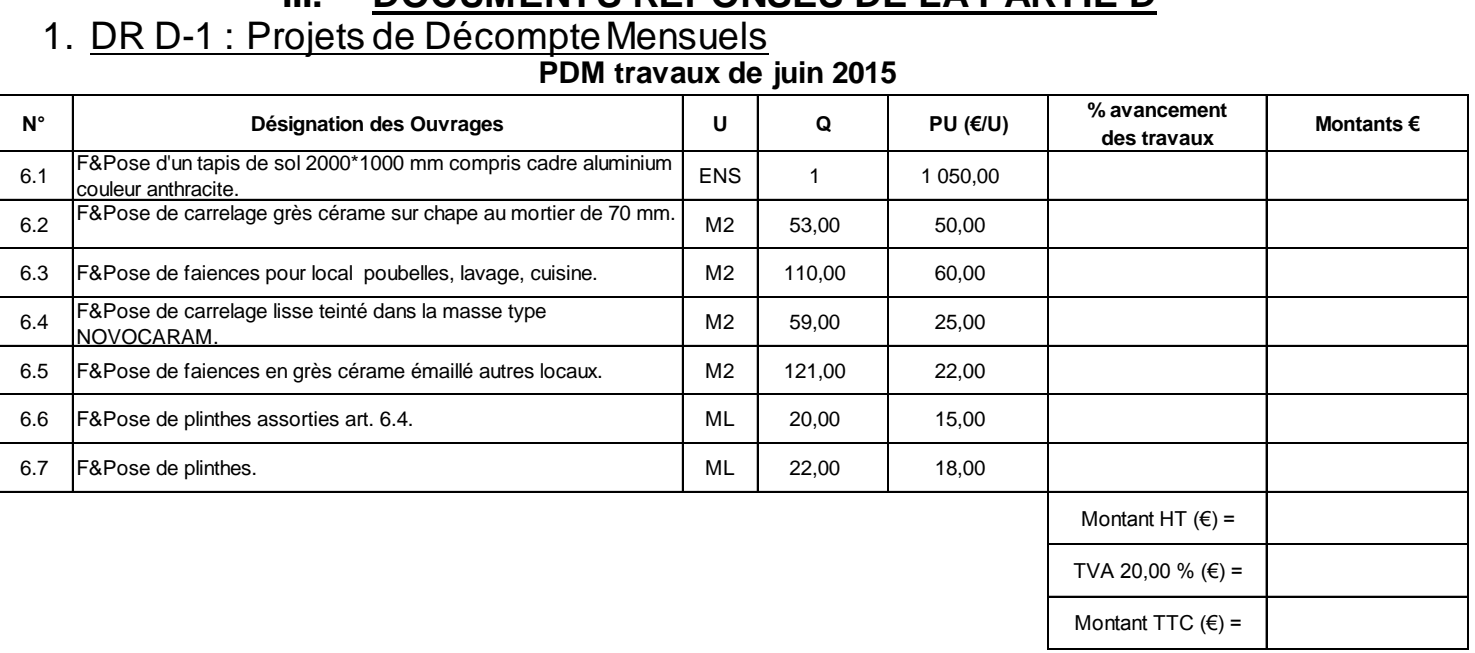

### 2. DR D-2 : Résultat de l'affaire :

# **PDM travaux de juillet 2015**

### **PDM travaux d'août 2015**

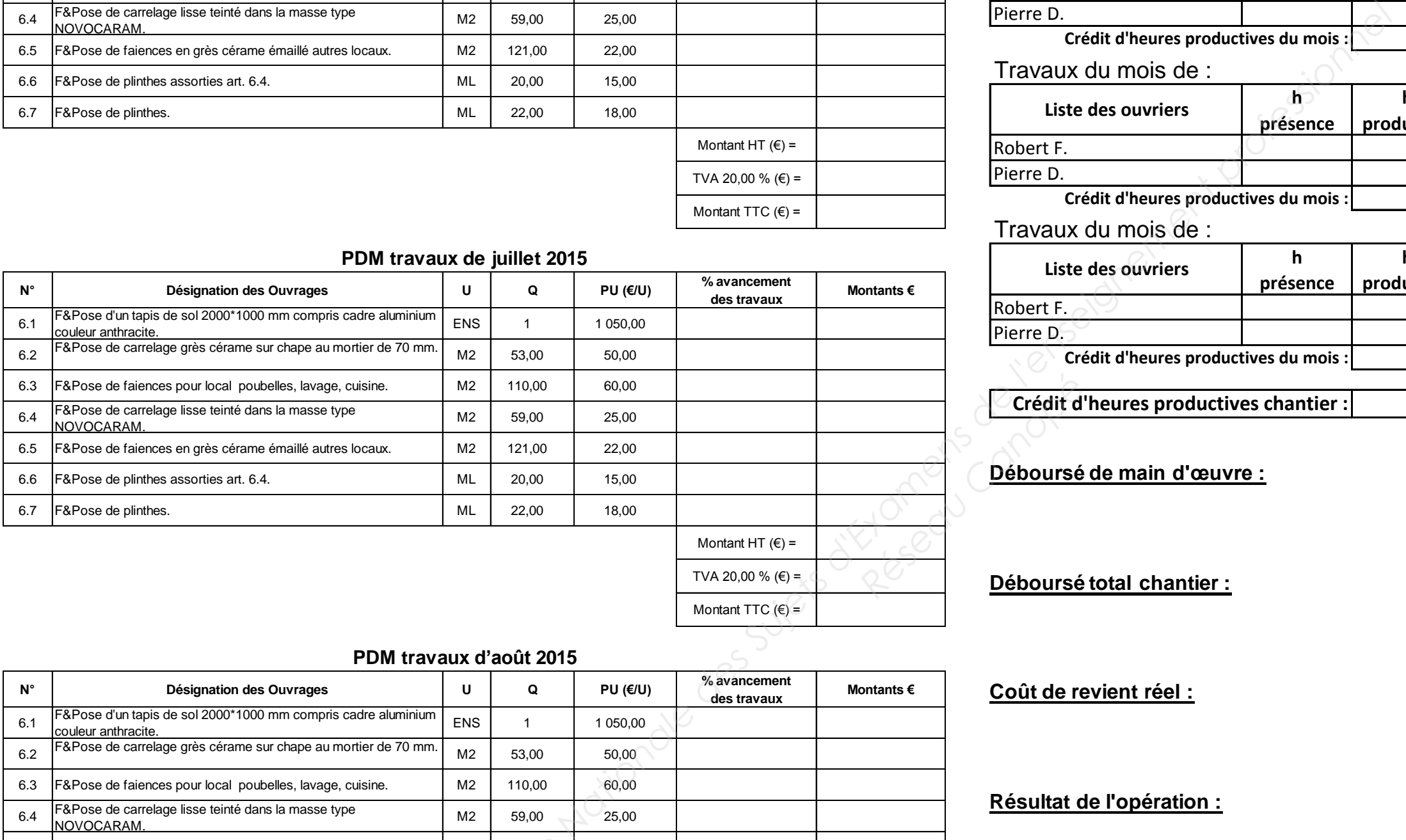

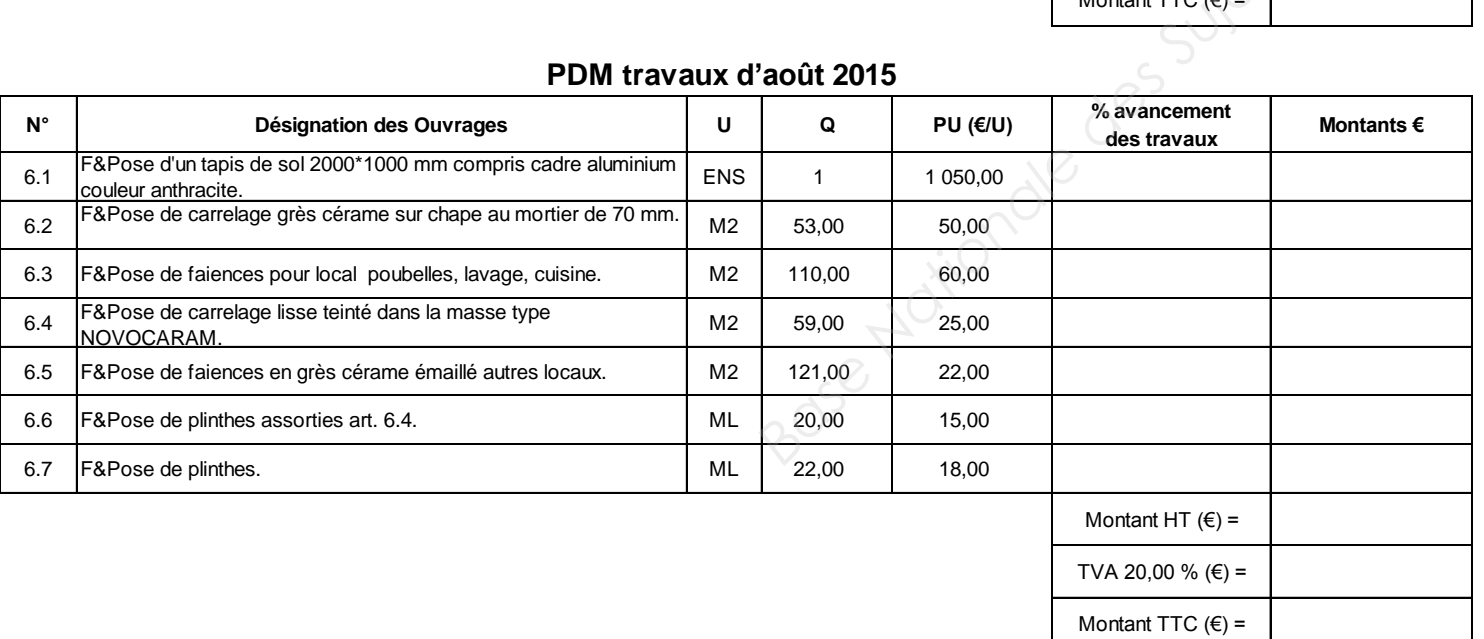

### **Crédit d'heures total chantier :**

### **h productives**

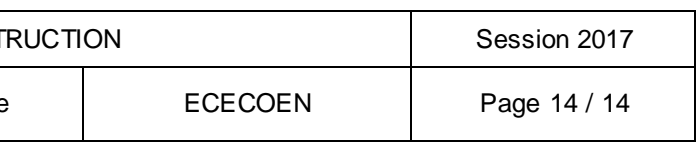

### **Justifications des calculs**

### **Justifications des calculs**

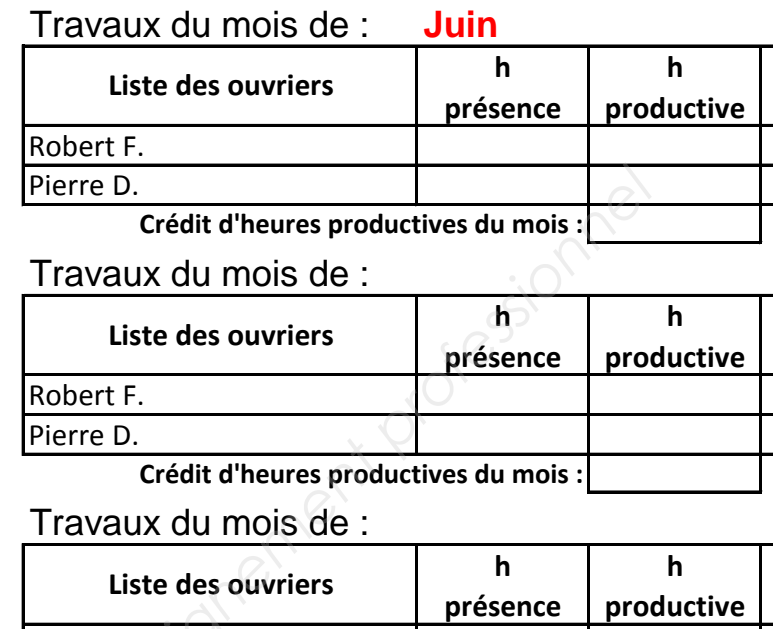

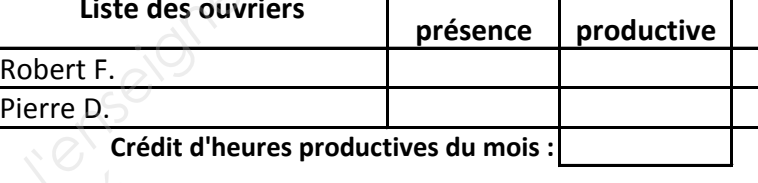

### **Justifications des calculs**

**Crédit d'heures productives chantier :**

**Déboursé de main d'œuvre :** 

**Déboursé total chantier :** 

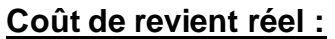

**Résultat de l'opération :** 

**Comparaison chantier et statistiques entreprise ; conclusion :** 

BTS ETUDES ET ECONOMIE DE LA CONST